# **AUDITORÍA FINANCIERA EN UNA ASOCIACIÓN GANADERA LOCAL EN EL MUNICIPIO DE IXTLAHUACÁN DE LOS MEMBRILLOS JALISCO**

*AUDIT ON A LOCAL LIVESTOCK ASSOCIATION IN THE MUNICIPALITY OF IXTLAHUACAN DE LOS MEMBRILLOS JALISCO*

#### *Carlos Ramírez Angeles*

Tecnológico Nacional de México / ITJMMPYH Campus Chapala, México *carlos.ramirez@chapala.tecmm.edu.mx*

#### *Brenda Karina Plascencia Mendoza*

Universidad Regional Plantel Chapala, México *Bkplascencia2010e@gmail.com*

#### *Cecilia Trinidad Zaragoza López*

Universidad Regional Plantel Chapala, México *Ceciliazaragoza1822@gmail.com*

*Elder Josué Salmoran Garcia* Universidad Regional Plantel Chapala, México *salmoranelder@gmail.com*

**Recepción:** 2/agosto/2020 **Aceptación:** 10/junio/2021

### **Resumen**

El presente trabajo es un estudio de caso, realizando una auditoria en una asociación ganadera local, los estudiantes tendrán experiencia práctica en conocimientos adquiridos realizando un estudio de caso, como objetivos secundarios encontrar áreas de oportunidad para buscar implementaciones de mejoras. Lo interesante del trabajo es que la aplicación de la auditoria encontró áreas de oportunidad, genero una innovación, redujo costos y tiempos en los procesos. Es un trabajo financiero, se comprobó que lo aprendido en los centros educativos, llevarlo a la practica y vida real, genera un impacto, económico, social y ambiental. Se encontró áreas de oportunidad que tienen las PYME, que limitan su propio crecimiento y da pie a otro estudio.

**Palabras Clave:** Asociación, Auditoría, Finanzas, Innovación, Procesos.

#### *Abstract*

*This work is a case study, conducting an audit in a local livestock association, students will have practical experience in knowledge acquired by conducting a case study, as secondary objectives to find areas of opportunity to seek improvements implementations. The interesting thing about the work is that the application of the audit found areas of opportunity, generated an innovation, reduced costs and times in the processes. It is a financial job, it was found that what was learned in educational centers, putting it into practice and in real life, generates an economic, social and environmental impact. Areas of opportunity for SMEs were found, which limit their own growth and give rise to another study.*

*Keywords***:** *Association, Audit, finances, innovation, process.*

### **1. Introducción**

Un grupo de estudiantes de 6to semestre tenia la inquietud de desarrollar un escrito, con el propósito de revisar un problema en la vida real para encontrar y proponer soluciones en base a lo aprendido en clase, así generamos conocimiento y práctica.

En nuestra fase de preparación de caso, el docente capacito a los estudiantes con el tema de la realización de auditoría administrativa, para que los estudiantes aplicaran los fundamentos aprendidos en este caso en un sector privado. Bajo ese antecedente, se realizó auditoria administrativa financiera en la asociación ganadera del municipio de Ixtlahuacán de los Membrillos, del estado de Jalisco en el departamento de finanzas, se llevó a cabo en el primer semestre del año 2020. La cual otorga servicio de facturación de ganado mayor y menor, así como subproducto. La persona a cargo de realizar dicha operación se nombra expeditora que es parte del grupo de trabajo de los estudiantes, dentro de sus funciones esta el realizar reporte de ingresos, por ello, es que se determina llevar a cabo una auditoria en el área de finanzas para conocer su problemática y áreas de oportunidad, para realizar mejora continua que se presente. Su problemática identificada es la utilización de un sistema contable obsoleto, esto quiere decir, se usa papel, lápiz y calculadora, generando fallas administrativas.

El propósito del estudio de caso es que los estudiantes, tengan experiencia práctica en conocimientos adquiridos realizando un estudio de caso, en especifico una auditoria administrativa en el área de finanzas.

El objetivo de la investigación es poner en práctica conocimientos adquiridos, para la implementación de una auditoria en una PYME y, como objetivos secundarios encontrar áreas de oportunidad para buscar implementaciones de mejoras.

Las limitantes que tuvieron los estudiantes junto con el docente fueron la falta de cultura tecnológica por parte de los directivos dentro de la PYME, además desconocían y no aplicaban métodos de evaluación y aplicación de procesos administrativos, la PYME tiene nula cultura innovadora por lo que no ven los beneficios en invertir monetariamente en un software, hardware o capacitación del personal, por lo que se tuvo que trabajar con lo que se tenía.

Creemos que la aplicación de las teorías, métodos y técnicas aprendidas en la universidad, así como el tema de auditoria, en unidades económicas en especial las PYMES, puede coadyuvar en el desarrollo y crecimiento de estas empresas, por lo que este trabajo se enfoca a comprobar sus beneficios o lo contrario.

### **2. Métodos**

En nuestra fase de recepción, los estudiantes analizaron de forma individual la información dada sobre la auditoria, para luego proponer formas de trabajo en equipo, algunos se enfocaron en la teoría, otros en cuestiones técnicas por lo que se llegó a lo siguiente.

Una auditoria sirve para evaluar la situación de una unidad económica, [William, 1991: 46]. [Leonard] lo describe como: "Un examen completo y constructivo de la estructura organizativa de una empresa, institución o departamento gubernamental; o de cualquier otra entidad y de sus métodos de control, medios de operación y empleo que se dé a sus recursos humanos y materiales", esto nos ayuda a saber en qué situación esta y poder corregir las áreas de oportunidad. En México, había 4.2 millones de unidades económicas en 2018, de las cuales 4.1 millones son consideradas pequeñas y medianas empresas (Pymes), que están formadas por 30 personas o menos, [Dspace], en 2017 solo el 15.3% de la Pymes impartió capacitación o promovió mejoras, esto da una idea del área de oportunidad para desarrollar innovación y coadyuvar en el desarrollo de las empresas, con una auditoria podemos empezar el proceso de detección de áreas de oportunidad y promover mejoras a sus procesos productivos.

Como antecedentes se encontró el trabajo de [Mendoza,2015] donde comenta que no hay muchos trabajos de investigación sobre el tema, recomendando a este tipo de empresas la realización de auditorias y sus respectivos trabajos de investigación. El trabajo de [Molina,2016] concluye que, si las pequeñas o medianas unidades económicas se auditan voluntariamente, puede proporcionar ventajas comparativas frente a terceros, motivando la generación de este trabajo. Con [Palacio,2018], nos dice que hay que establecer métodos y controles en las pymes para poder implementar una auditoria, ya que la mayoría no dispone de tales características, lo cual es lo que se trata de implementar en el presente trabajo. En el trabajo de [Varas,2020] implemento un estudio de análisis de caso, a una empresa, para la implementación de una auditoria, como lo que se intenta realizar en el presente trabajo, la diferencia es que este trabajo se enfoca a áreas de producción y administrativo, mientras que nuestro trabajo va al área de finanzas exclusivamente. El equipo de estudiantes realizo una junta y propuso un proceso basado en el método científico cuantitativo experimental, estudio de análisis de caso, el equipo auditor, en base a las técnicas y métodos de la Auditoria, siguiendo la norma ISO 9000, también se encargó de obtener información, para posteriormente analizar y proponer puntos de mejora, dado que los procesos eran muy lentos y obsoletos. Con las mejoras propuestas se pretende obtener una ganancia en tiempos y costos del proceso. Se realiza en Jalisco, en el municipio de Ixtlahuacán de los Membrillos, en la asociación ganadera de Ixtlahuacán de los Membrillos, en el departamento de finanzas, en el primer semestre del año 2020. El equipo de estudiantes realizo la fase de interacción, donde se encontró en primer lugar un problema. Las finanzas llevan un proceso obsoleto. En una junta en conjunto concluyen que la variable dependiente es la facturación y cuantificación de la movilización de ganado mayor y menor, la variable independiente es el proceso técnico de la misma que en un principio es un proceso lento y obsoleto, pues no utiliza métodos electrónicos y es en base a papel y lápiz. En base a lo aprendido por estudiantes sobre el tema de auditoria, se busca encontrar áreas de oportunidad, además de proponer y/o implementar mejoras, reflejadas en la facturación y control de esta.

El grupo propone varias soluciones, para al final seleccionar en base a ventajas y desventajas. El área de oportunidad es la siguiente: La ganadera tiene una mesa directiva, y cuenta con un tesorero que se encarga de resguardar el dinero. Sin embargo, él no es el encargado de generar los reportes financieros, lo hace la expeditora.

Propuesta:

- El tesorero se encargue de hacer los reportes y resguardar el dinero. Área de oportunidad, realiza varias actividades aparte de tesorero.
- Contratar a una persona en outsourcing para contabilidad y finanzas se especializa por medio de la expeditora, sin embargo, esto no es viable por el presupuesto limitado con el que se cuenta.
- Al realizar cada factura se genere un recibo, puede ser vía electrónica (como un ticket de compra) y que de ahí se genere la estadística. Área de oportunidad. Se necesita inversión en software, hardware y capacitación, no hay presupuesto.
- Implementar un software piloto que demuestre los beneficios de invertir en activos, crear un software en una hoja de cálculo electrónica provisional, capacitar a la expeditara en el uso del sistema. Beneficios: se comprobará una mejora en tiempos, costos. Desventajas, No puede ser usado permanentemente porque no cualquiera podría usarlo.

La naturaleza de la asociación ganadera según la Unión Ganadera de Jalisco es el "Promover la rentabilidad de la ganadería y el desarrollo competitivo y sostenible de los ganaderos organizados de todas las regiones del Estado de Jalisco" [UGRJ]. Por lo que el equipo tomo la opción 4 para desarrollar el trabajo, tomando en cuenta los pros y contras de cada opción.

Se da inicio a la auditoria en el cual se asigno al líder de equipo, el alcance y los criterios de auditoria, se realiza la selección del equipo auditor, el cual define los objetivos, una vez conformado se realiza revisión de información de la asociación ganadera, con la cual se elaboran los cuestionarios para dar inicio a la auditoria, se hace una apertura de auditoria abordando la organización y la persona a cargo de finanzas, aplicando el cuestionario para conocer su proceso para generar los reportes, una vez obtenida la información se hace el levantamiento de hallazgo, posterior a esto se realiza el reporte pertinente en el cual se hace mención de mejoras, se levanta una SAC (Solicitud de acción correctiva), la cual se le hace llegar a el área de finanzas para el llenado de acciones a realizar con fecha compromiso, después obtenido el compromiso, realizamos el cierre de auditoria, posterior a ello se da seguimiento de auditoria el cual se llevó a cabo durante 6 meses [Enrique, 2007] [Metododeductivo].

Los instrumentos utilizados para el análisis son, utilización de una hoja de cálculo electrónica, software abierto para la generación de mapas y esquemas del proceso.

# **3. Resultados**

Una vez realizado el desarrollo de nuestra fase de evaluación de resultados, el equipo de estudiantes actúa como consultores externos, realizando el análisis de datos del proceso de la auditoria que se describe en el mapeo 1 (Figura 1). Inicia con la expeditora recibiendo al socio, el cual mencionara si requiere facturación o guía de transito; se clasifica el trámite, la expeditora pasa la información de forma manual, realiza un reporte por escrito, después este reporte genera la contabilidad de ingresos, se corrobora por segunda vez la información de la contabilidad, ya con los datos obtenidos se finaliza el reporte de ingresos, en la cual se obtiene la información total de cabezas de ganado mayor (bovinos y equinos) o menor (Porcinos y ovicaprinos), movidas o facturadas semanalmente.

Los resultados que encontraron en la auditoría fueron cuellos de botella en la realización de la captura de los datos 15 minutos que, en promedio, era lo que se tardaba en realizar dicha actividad, por ello es que se realizó SAC (la solicitud de acción correctiva).

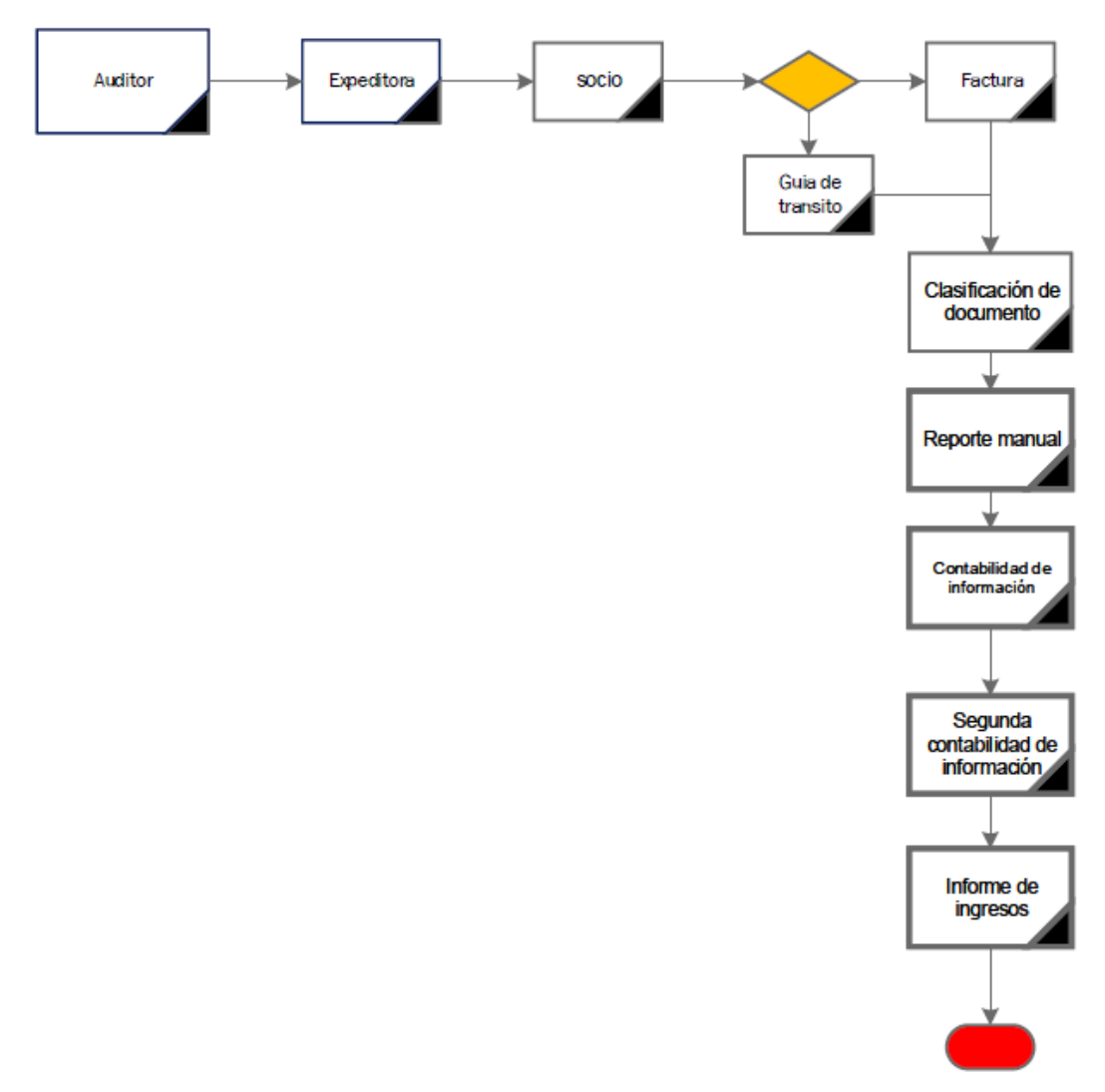

Figura 1 Mapeo1.

Como acción correctiva, el equipo encontró como solución la búsqueda de un sistema que nos ayudará a la realización de reporte final, llámese semanal y/o mensual para que no fuera de manera manual (cuaderno y lápiz), con solo realizar la captura de información y llevar a cabo las clasificaciones y resultados de las facturas elaboradas, lo cual podemos observar en la figura 1.

En una junta con los directivos de la PYME y el grupo de consultoría externa (estudiantes junto con el docente), se les presento las opciones 3 y 4 (mencionadas en la sección de método), al director le pareció muy oneroso la opción 3 (inversión en software, hardware y capacitación), además se necesitaría la capacitación por parte de un proveedor, lo que no entraría en el presupuesto y tiempos establecidos

en la auditoria; por lo tanto, el equipo decidió con la aceptación de los directivos, aceptar la propuesta 4 (Implementar un software piloto ) crear un algoritmo en una hoja de cálculo electrónica para mostrar las ventajas de innovar en dicho departamento.

Se propuso la programación de funciones, para la realización de la captura de una manera más rápida, precisa y personalizada. Como se ve en la tabla 1 se muestra la base de datos realizada por el grupo de trabajo como propuesta de mejora, para realizar captura de facturación, la cual nos llevara al reporte final de ingresos. En la primera columna se muestra el número de cabezas de ganado facturado, en la columna dos, el número de reincidencias factura; en la columna tres se ve reflejado el precio unitario de las facturas equivalente al número de cabezas, el costo por factura es de 150 pesos y aumenta 30 pesos por cada cabeza agregada , la ultima columna es la multiplicación de precio unitario por facturas realizadas, por un total de \$ 141,150.00 (ciento cuarenta y un mil ciento cincuenta pesos 00/100 mn).

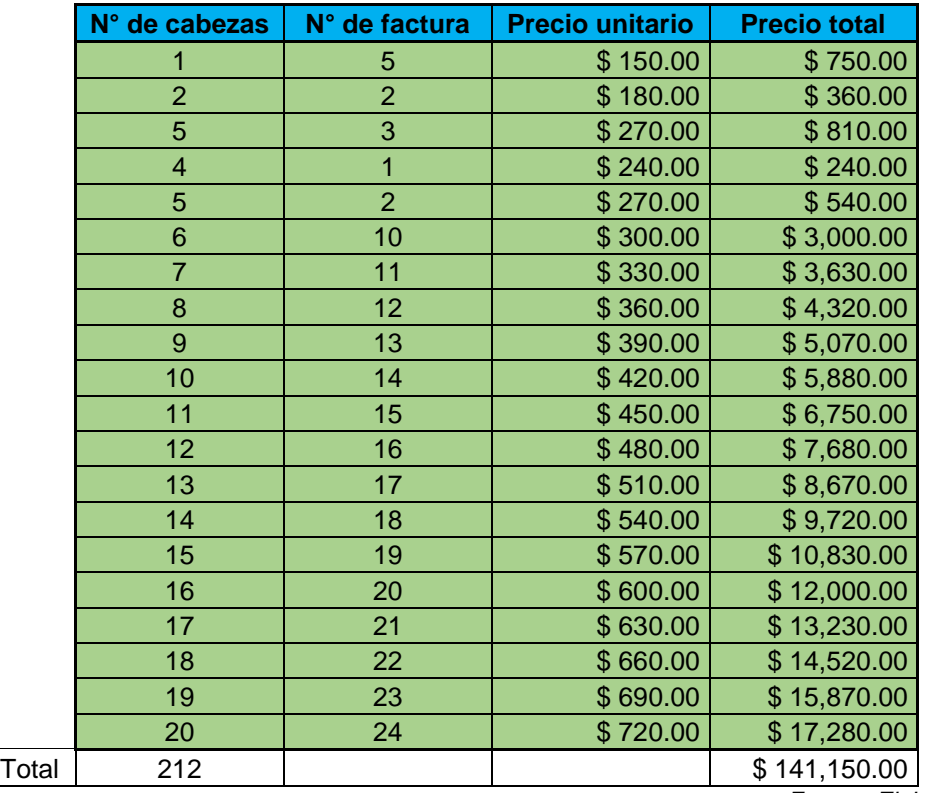

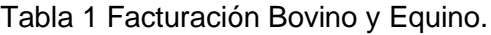

*Fuente: Elaboración Propia.*

**Pistas Educativas Vol. 42 -** *ISSN: 2448-847X Reserva de derechos al uso exclusivo No. 04-2016-120613261600-203 http://itcelaya.edu.mx/ojs/index.php/pistas*

En la tabla 2, ahorro 1, se expresa de la siguiente manera, interpretando de izquierda a derecha, iniciando con el sueldo y horas trabajadas anuales, en las siguientes dos celdas vemos desglosadas costo por hora y minuto. El tiempo inicial hace referencia al proceso realizado para la captura de ingresos, la celda de tiempo actual es el que se toma con la implementación de la tabla 1, el ahorro de tiempo es el obtenido del ahorro entre un proceso y otro, el costo con tiempo inicial es el equivalente a la multiplicación de costo por minuto y tiempo de proceso inicial, el costo con tiempo actual es la multiplicación de costo por minuto y tiempo obtenido con la implementación de tabla 1, el costo anual inicial es lo que costaba la realización de la actividad del proceso anterior, el costo anual actual es lo obtenido con la implementación del nuevo método de captura, dándonos un ahorro de \$9,264 pesos el cual equivale al 47 % de ahorro anual expresado en la última columna.

En la tabla 2 Ahorro, se muestra un ahorro considerable tanto en tiempos como en montos anuales, esto tomado con el costo de tiempo anual inicial contra el actual dándonos un porcentaje del 47% de ahorro obtenidos con la implementación de la tabla 1.

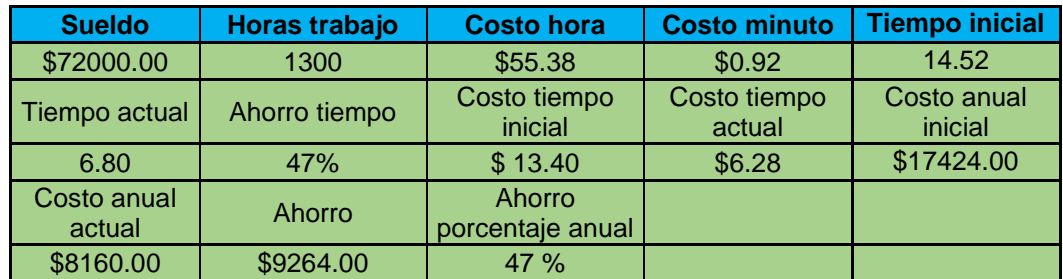

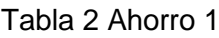

*Fuente: Elaboración Propia.*

En figura 2 se muetra los resultados de manera visual, el costo anual con el proceso inicial que era de \$17,424 anuales y el costo anual actual que es de\$ 8,160 pesos, obteniendo un ahorro significativo del 47% anual (\$9,264 pesos), que se obteniene en base a la implementación de la tabla 1.

Se reestructura el proceso en base a los resultados obtenidos por la auditoria, se realizo una separación de areas, en la cual, la expeditora recibira al socio y realiza la clasificacion de documentos y posterior a ello envia la información obtenida para que el area de finanzas realice la captura y genere reportes de ingresos finales, dando como resultado el mapeo 2, como se observa en la figura 3.

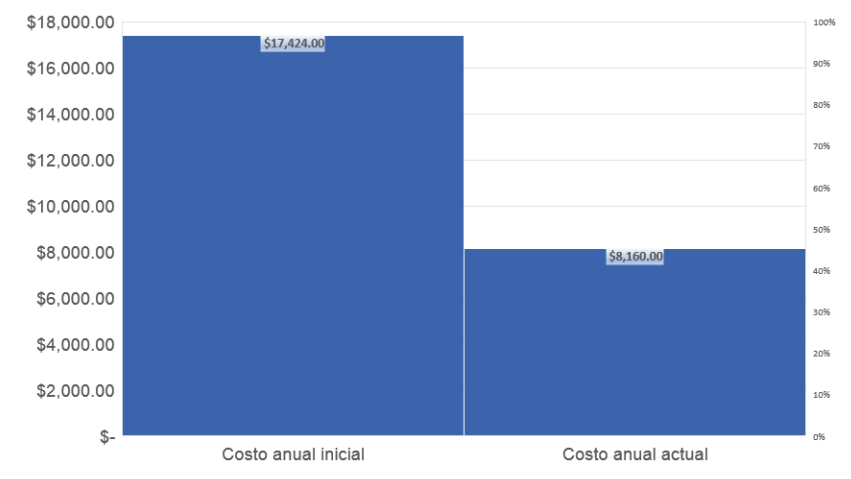

Figura 2 Diferencial en costo anual.

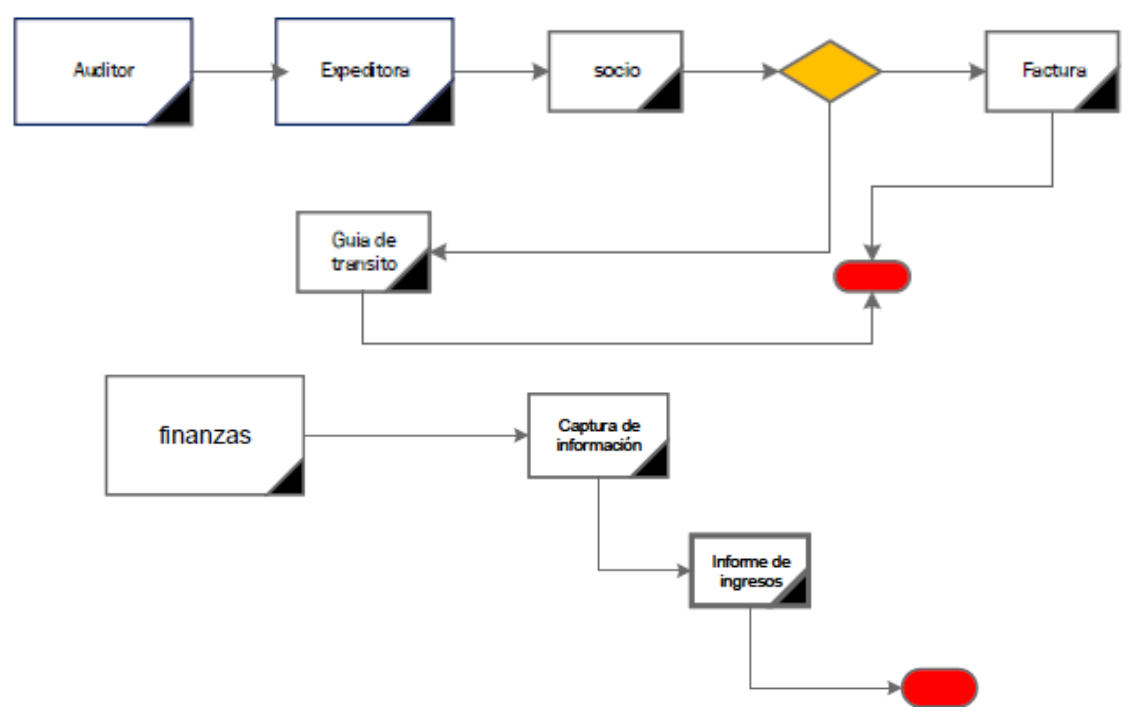

Figura 3 Mapeo 2

Con un software se demuestra las mejoras en tiempo, dinero por lo que se propone la compra de un software administrativo para la mejora de procesos en el departamento de finanzas de la PYME Se manejaría por cualquier personal con perfil administrativo, por medio de un software de uso comercial y conocido en cualquier momento, por lo que resolvería el problema de raíz.

Los directivos no estuvieron de acuerdo y no aceptaron la propuesta, por lo que se utiliza hasta la fecha el prototipo realizado por los estudiantes en hoja de calculo como solución alterna no recomendable.

# **4. Discusión**

En la fase de confrontación se realizó una junta de estudiantes y docente, se discutió el objetivo de este documento que fue poner en práctica lo aprendido, encontrar áreas de oportunidad, buscar mejoras y comprobar el impacto positivo a través de una auditoria financiera dentro de una asociación ganadera, en la cual se realiza facturación y movilización de ganado mayor y menor, la cual se comprobó, visualizando los resultados en la tabla 2 y figura 1, se logró reducir tiempos y costos en las operaciones del proceso financiero, obteniendo un ahorro significativo del 47% anual, en el área de finanzas.

Otros de los resultados obtenidos fue la innovación e implementación de un proceso financiero, utilizando una hoja de calculo electrónica, esto se midió cronometrando ambos procesos para comparar los tiempos y determinar cuál es más viable, para obtener el resultado de ingresos totales.

Con los datos obtenidos por la auditoria pudimos concluir que tuvimos un resultado positivo. Con lo aprendido en clase, logramos reducir tiempos sin generar costos extras a la operación. A pesar de encontrarnos en un momento crítico económico mundial, ya que los medios por los cuales se tuvo que realizar tal actividad fue por vía virtual, y pese a todas la limitantes que estamos teniendo con la pandemia y por otro lado el costo del software y capacitación de personal que sale de presupuesto, se pudo lograr una sustitución a un proceso obsoleto (papel y lápiz) utilizando al 100% el recurso humano; descubriendo el punto de mejora se pudo realizar una tabla en la cual con solo realizar un registro de datos bastaría para obtener los resultados finales.

Se llego al objetivo principal de la investigación y se puso en práctica conocimientos adquiridos, para la implementación de una auditoria en una PYME.

Se puede postular nuevas líneas de investigación y propuestas de trabajo, como buscar la generación de un código y buscar los derechos de autor del software implementado, expandir el estudio de auditoria a otras áreas de la organización proponiendo mejoras, promover estudios en desarrollo sostenible en el área económico.

# **5. Conclusiones**

Se realizo un proceso de auditoria de manera efectiva dentro del área de finanzas, de la asociación ganadera local ubicada en Ixtlahuacán de los Membrillos, Jalisco, la cual tuvo un impacto positivo para la misma.

Con la auditoria, se encontró un área de oportunidad, se logró generar una innovación en los procesos financieros, ya que se obtuvo un ahorro en cuanto en tiempos y montos. Con todo lo realizado (captura de facturación) se logrará que cualquier colaborador pueda tener acceso a la información para cualquier trámite y/o aclaración.

Por otro lado, podemos agregar que esta innovación nos ayuda en el ámbito ecológico y en la conservación de datos, pues estos prevalecen intactos y pueden estar a la vista o en red de la corporación, a la vez llegaremos a un ahorro y contribuyendo así al cuidado del medio ambiente.

Los resultados obtenidos fueron mediante la implementación de un nuevo método de proceso de captura de ingresos, llevando a la modificación de mapeo de la forma de proceso y dividiendo áreas financieras y administrativas, como se pudo observar en el mapeo 2, nos arroja un proceso más efectivo y organizado, obteniendo un ahorro del 47% en costo y tiempo de elaboración del proceso que equivale a \$9, 264.00 MXN anual.

Podemos decir que para operaciones futuras se podría trabajar en la mejora continua, que sería la implementación de un software el cual se adapte a las necesidades de la empresa a un menor costo, se sugieren los siguientes: software Sap, contpaqi, alegra entre otros.

Se asume que las auditoras se deben de implementar en todas las unidades económicas, y de preferencias en las medianas a pequeñas, ya que se detectan áreas de oportunidad y se pueden hacer mejoras a bajo costo que impactan considerablemente en su productividad.

Como conocimiento practico nuevo es el conocimiento de la implementación de una auditoria para pequeñas empresas, que se puede implementar luego como una prestación de servicio a la comunidad. En la junta final, se concluyó que los estudiantes mejoraron competencias como trabajo en equipo, comunicación, rol gerencial además de cuestiones técnicas como desarrollo de formatos, software en base a lo aprendido en clase.

Se propone el uso de auditorías en unidades económicas pequeñas y medianas, de forma voluntaria, para obtener ventajas competitivas en diferentes áreas y niveles de estas.

Se propone como mejora al documento, continuar con auditorias en diferentes áreas de la empresa, encontrar áreas de oportunidad, proponer mejoras aceptadas, la implementación y medición de las mismas. Desarrollar un seguimiento a esta auditoría, hacer un estudio cuantitativo del Valor Presente Neto y estudio coste beneficio.

# **6. Bibliografía y Referencias**

- [1] alksoconsultores. (18 de 04 de 2020). Yo empresa. Obtenido de Propedéutico Metodología de Casos (ANÁLISIS O ESTUDIO DE CASOS: Método Harvard -MdC-): https://www.youtube.com/watch? v=Q1Ryrb76p\_M.
- [2] Antoranz, J. (01 de 08 de 2019). Universidad nacional de españa. Obtenido de El método de caso. Un ejemplo muy sencillo, ¿o no?: [http://portal.uned.es/pls/portal/docs/PAGE/UNED\\_MAIN/LAUNIVERSIDAD/](http://portal.uned.es/pls/portal/docs/PAGE/UNED_MAIN/LAUNIVERSIDAD/VICERRECTORADOS/CALIDAD_E_INTERNACIONALIZACION/INNOVACION_DOCENTE/IUED/CURSOS%20INTERNOS/TALLERES%20EEES/EL%20METODO%20DEL%20CASO%20JCA%202008.PDF) [VICERRECTORADOS/CALIDAD\\_E\\_INTERNACIONALIZACION/INNOVACI](http://portal.uned.es/pls/portal/docs/PAGE/UNED_MAIN/LAUNIVERSIDAD/VICERRECTORADOS/CALIDAD_E_INTERNACIONALIZACION/INNOVACION_DOCENTE/IUED/CURSOS%20INTERNOS/TALLERES%20EEES/EL%20METODO%20DEL%20CASO%20JCA%202008.PDF) [ON\\_DOCENTE/IUED/CURSOS%20INTERNOS/TALLERES%20EEES/EL%](http://portal.uned.es/pls/portal/docs/PAGE/UNED_MAIN/LAUNIVERSIDAD/VICERRECTORADOS/CALIDAD_E_INTERNACIONALIZACION/INNOVACION_DOCENTE/IUED/CURSOS%20INTERNOS/TALLERES%20EEES/EL%20METODO%20DEL%20CASO%20JCA%202008.PDF) [20METODO%20DEL%20CASO%20JCA%202008.PDF](http://portal.uned.es/pls/portal/docs/PAGE/UNED_MAIN/LAUNIVERSIDAD/VICERRECTORADOS/CALIDAD_E_INTERNACIONALIZACION/INNOVACION_DOCENTE/IUED/CURSOS%20INTERNOS/TALLERES%20EEES/EL%20METODO%20DEL%20CASO%20JCA%202008.PDF)
- [3] Díaz De Salas, Sergio Alfaro, & Mendoza Martínez, Víctor Manuel, & Porras Morales, Cecilia Margarita (2011). Una Guía Para la Elaboración de Estudios de Caso. Razón y Palabra, (75): https://www.redalyc.org/ articulo.oa?id =199518706040.
- [4] Dspace. (s.f.). http://dspace.uazuay.edu.ec/bitstream/datos/9797/1/ 15428.pdf.
- [5] Enrique. (2007). https://cucjonline.com/biblioteca/files/original/1a85f884 ea1f890592bdd5f941f5b715.pdf. Mexico: Pearson.
- [6] INEGI. (s.f.). https://www.inegi.org.mx/contenidos/saladeprensa/boletines /2019/especiales/ENAPROCE2018.pdf.
- [7] ISO9000. (s.f.). https://www.iso.org/iso-9001-quality-management.html.
- [8] Leonard. (s.f.). https://moodle2.unid.edu.mx/dts\_cursos\_mdl/ejec/AD/ AA/S03/AA03\_Lectura.pdf.
- [9] Mendoza, J.; Quintanilla J.;(2015). Papel de la auditoria de estados financieros en las Pymes, ISSN-e 1390-9304, Vol. 2, No. 5, págs., 277-284. https://dialnet.unirioja.es/servlet/articulo?codigo=5833388
- [10] Metododeductivo. (s.f.). [https://revistas.javeriana.edu.co/index.php/](https://revistas.javeriana.edu.co/index.php/cuacont/article/view/23681/20965)  [cuacont/article/view/23681/20965.](https://revistas.javeriana.edu.co/index.php/cuacont/article/view/23681/20965)
- [11] Molina Llopis, R. (2016). ¿Podrían las auditorías voluntarias mejorar la gestión de las PYMES?. Revista Lidera, (11), 27-30: <http://revistas.pucp.edu.pe/index.php/revistalidera/article/view/16879>
- [12] Palacio A., Guadalupe J., Mantilla D., Revelo E. (2018) Utilización de controles, auditorías administrativas y sistemas de gestión de la calidad en las PYMES. CienciAmérica. 7(1): 1-14: http://www.dspace.uce.edu.ec /handle/25000/17533.
- [13] PYMES. (s.f.). https://www.forbes.com.mx/falta-innovacion-en-las-pymesmexicanas/.
- [14] School, H. B. (30 de 06 de 2005). e. El caso original, titulado Amazon.com's European Distribution Strategy, 9-605-002, Copyright © 2005 by the President and Fellows of Harvard College. Obtenido de Escuela de Alta dirección y Administración. La estrategia de distribución en Europa de Amazon.com: http://docshare04.docshare.tips/files /26388/263887249.pdf.
- [15] UGRJ. (s.f.). http://www.ugrj.org.mx/index.php?option=com\_content& task=view&id=46&Itemid=249.
- [16] Valle, C. C. (01 de 06 de 2019). CCE. Universidad del Estado de Morelos. Obtenido de El Método de casos como estrategia de enseñanzaaprendizaje.: http://sistemas2.dti.uaem.mx/evadocente/programa2/Agrop 007\_13/documentos/El\_metodo\_de\_casos\_como\_estrategia\_de\_ensenanz a.pdf
- [17] Varas Navas, Juan Gabriel (2020). Auditoría interna y su efecto en el cumplimiento de los objetivos estratégicos de las PYMES comerciales. Guayaquil. ULVR. Posgrado / Maestría en Contabilidad y Auditoría / Tesis Maestría en Contabilidad y Auditoría. 130 p. http://repositorio.ulvr.edu.ec /handle/44000/4136.
- [18] Dspace. [s.f.]. http://dspace.uazuay.edu.ec/bitstream/datos/9797/1/ 15428.pdf.
- [19] Enrique. [2007]. https://cucjonline.com/biblioteca/files/original/1a85f884 ea1f890592bdd5f941f5b715.pdf. Mexico: Pearson.
- [20] INEGI. [s.f.]. https://www.inegi.org.mx/contenidos/saladeprensa/boletines /2019/especiales/ENAPROCE2018.pdf.
- [21] ISO9000. [s.f.]. [https://www.iso.org/iso-9001-quality-management.html.](https://www.iso.org/iso-9001-quality-management.html)
- [22] Leonard. [s.f.]. [https://moodle2.unid.edu.mx/dts\\_cursos\\_mdl/ejec/AD/AA/](https://moodle2.unid.edu.mx/dts_cursos_mdl/ejec/AD/AA/S03/AA03_Lectura.pdf)  [S03/ AA03\\_Lectura.pdf.](https://moodle2.unid.edu.mx/dts_cursos_mdl/ejec/AD/AA/S03/AA03_Lectura.pdf)
- [23] Metododeductivo. [s.f.]. [https://revistas.javeriana.edu.co/index.php/ cuacont](https://revistas.javeriana.edu.co/index.php/cuacont/article/view/23681/20965)  [/article/view/23681/20965.](https://revistas.javeriana.edu.co/index.php/cuacont/article/view/23681/20965)
- [24] PYMES. [s.f.]. https://www.forbes.com.mx/falta-innovacion-en-las-pymesmexicanas/.
- [25] UGRJ. [s.f.]. http://www.ugrj.org.mx/index.php?option=com\_content&task =view&id=46&Itemid=249.